## Structured Orchestration of Data and Computation

William Cook Jayadev Misra David Kitchin John Thywissen Arthur Peters

Department of Computer Science University of Texas at Austin

http://orc.csres.utexas.edu

The 10th International Symposium on Formal Aspects of Component Software Jiangxi Normal University, Nanchang, China. October 28 - 30, 2013

# A Big Vision:

## Software Challenge in the next two decades

- Design Methodology
	- Build it cheap
	- Build it correct
	- Build it for evolution
- Reliability
	- Correctness
	- Fault-tolerance in software and hardware
- Security

• Orc addresses Design: as a component integration system.

Components:

- from many vendors
- for many platforms
- written in many languages
- may run concurrently and in real-time
- Preliminary work on Security.

## Evolution of Orc

- Web-service Integration
- Component Integration
- Structured Concurrent Programming

# Initial Goal: Internet Scripting

- Web Services as primitive operations
- Combinators to orchestrate them:
	- 1. Sequential Orchestration
	- 2. Parallel Orchestration
	- 3. Interruption

## Web-service Integration: Internet Scripting

- Contact two airlines simultaneously for price quotes.
- Buy a ticket if the quote is at most \$300.

-

- Buy the cheapest ticket if both quotes are above \$300.
- Buy a ticket if the other airline does not give a timely quote.
- Notify client if neither airline provides a timely quote.

# Enhanced Goal: Component Integration

Components could be:

- Web services
- Library modules
- Custom Applications, including real time

Components could be for:

- Functional Transformation
- Data Object Creation
- Real-time Computation

## Component Integration; contd.

- Combine any kind of component, not just web services
- Small components: add two numbers, print a file ...
- Large components: Linux, MSword, email server, file server ...
- Time-based components: for real-time computation
- Actuators, sensors, humans as components
- Fast and Slow components
- Short-lived and Long-lived components
- Written in any language for any platform

## **Concurrency**

- Component integration: typically sequential using objects
- Concurrency is ubiquitous
- Magnitude higher in complexity than sequential programming
- No generally accepted method to tame complexity
- May affect security

## Structured Concurrent Programming

- Structured Sequential Programming: Dijkstra circa 1968 Component Integration in a sequential world.
- Structured Concurrent Programming: Component Integration in a concurrent world.

## Orc: Structured Concurrent Programming

- A combinator combines two components to get a component
- Combinators may be applied recursively
- Results in hierarchical/modular program construction
- Combinators may orchestrate components concurrently
- Orc is just about 4 combinators

## Power of Orc

- Solve all known synchronization, communication problems
- Code objects, active objects
- Solve all known forms of real-time and periodic computaions
- Solve a limited kind of transactions
- and, all combinations of the above

# Typical Computing Domains

- Software Integration within an organization
- Workflow
- Mediated Computing
- Perpetual Computing
- Rapid Prototyping

## Orc Calculus

- Site: Basic service or component.
- Concurrency combinators for integrating sites.
- Calculus includes nothing other than the combinators.

No notion of data type, thread, process, channel, synchronization, parallelism  $\cdots$ 

New concepts are programmed using new sites.

## Examples of Sites

- $+ * \&\& \parallel = ...$
- Println, Random, Prompt, Email ...
- Mutable Ref, Semaphore, Channel, ...
- Timer
- External Services: Google Search, MySpace, CNN, ...
- Any Java Class instance, Any Orc Program
- Factory sites; Sites that create sites: Semaphore, Channel ...
- Humans

...

## **Sites**

- A site is called like a procedure with parameters.
- Site returns any number of values.
- The value is published.

- Simple: just a site call, *CNN*(*d*) Publishes the value returned by the site.
- Composition of two Orc expressions:

do *f* and *g* in parallel *f*| *g* Symmetric composition for all x from f do g f  $\gg$   $\gg$   $g$  Sequential composition for some *x* from *g* do *f*  $f \le x \le g$  Pruning if f halts without publishing do  $g$  f ;  $g$  Otherwise

- Simple: just a site call, *CNN*(*d*) Publishes the value returned by the site.
- Composition of two Orc expressions:

 $\frac{d}{d}$  do *f* and *g* in parallel  $\frac{f}{g}$  Symmetric composition for all *x* from *f* do *g*  $f > x > g$  Sequential composition for some *x* from *g* do *f*  $f \le x \le g$  Pruning if f halts without publishing do  $g \neq f : g$  Otherwise

- Simple: just a site call, *CNN*(*d*) Publishes the value returned by the site.
- Composition of two Orc expressions:

do *f* and *g* in parallel *f*| *g* Symmetric composition for all *x* from *f* do *g*  $f > x > g$  Sequential composition for some *x* from *g* do *f*  $f \le x \le g$  Pruning if *f* halts without publishing do  $g$  *f* ;  $g$  Otherwise

- Simple: just a site call, *CNN*(*d*) Publishes the value returned by the site.
- Composition of two Orc expressions:

do *f* and *g* in parallel *f*| *g* Symmetric composition for all *x* from *f* do *g*  $f > x > g$  Sequential composition for some *x* from *g* do *f*  $f \le x \le g$  Pruning if f halts without publishing do  $g$  f ;  $g$  Otherwise

- Simple: just a site call, *CNN*(*d*) Publishes the value returned by the site.
- Composition of two Orc expressions:

do *f* and *g* in parallel *f*| *g* Symmetric composition for all *x* from *f* do *g*  $f > x > g$  Sequential composition for some *x* from *g* do *f*  $f \le x \le g$  Pruning if *f* halts without publishing do  $g$  *f* ; *g* Otherwise

# Symmetric composition: *f* | *g*

- Evaluate *f* and *g* independently.
- Publish all values from both.
- No direct communication or interaction between *f* and *g*. They can communicate only through sites.

Example:  $CNN(d) | BBC(d)$ 

Calls both *CNN* and *BBC* simultaneously. Publishes values returned by both sites.  $(0, 1 \text{ or } 2 \text{ values})$ 

# Sequential composition:  $f > x > g$

For all values published by *f* do *g*. Publish only the values from *g*.

- $CNN(d) \gg x$  *Email*(*address*, *x*)
	- Call  $CNN(d)$ .
	- Bind result (if any) to *x*.
	- Call *Email*(*address*, *x*).
	- Publish the value, if any, returned by *Email*.
- $(CNN(d) | BBC(d)) \gg x > Email(address, x)$ 
	- May call *Email* twice.
	- Publishes up to two values from *Email*.

Notation:  $f \gg g$  for  $f \gg g$ , if *x* is unused in *g*.

Right Associative:  $f > x > g > y > h$  is  $f > x > (g > v > h)$ 

## Schematic of Sequential composition

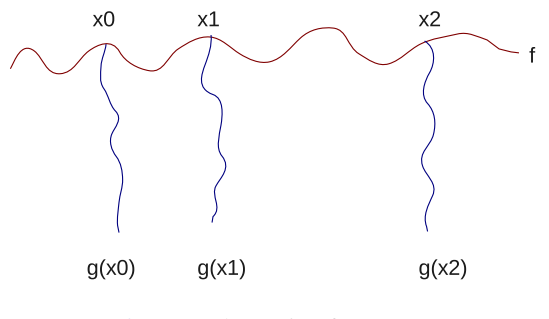

Figure: Schematic of  $f > x > g$ 

# Pruning:  $f \leq x \leq g$

For some value published by *g* do *f* .

- Evaluate *f* and *g* in parallel.
	- Site calls that need x are suspended. Consider  $(M() | N(x)) < x < g$
- When *g* returns a (first) value:
	- Bind the value to x.
	- Kill *g*.
	- Resume suspended calls.
- Values published by *f* are the values of  $(f \leq x \leq g)$ .

Notation:  $f \ll g$  for  $f \ll x \ll g$ , if *x* is unused in *f*.

Left Associative:  $f \le x \le g \le y \le h$  is  $(f \le x \le g) \le y \le h$ 

## Example of Pruning

#### *Email*(*address*, *x*)  $\langle x \rangle$  (*CNN*(*d*) | *BBC*(*d*))

Binds *x* to the first value from  $CNN(d) | BBC(d)$ . Sends at most one email.

## Multiple Pruning happens concurrently

*add*(*x*, *y*)  $\langle x \langle f \rangle \langle y \rangle \langle g \rangle$  is (*add*(*x*, *y*)  $\langle x \langle f \rangle \langle y \rangle \langle g \rangle$  $\left(\frac{add(x, y)}{x\right) \leq x \leq f}$  is computed concurrently with *g*  $(add(x, y), f and g computed concurrently.$ 

# Otherwise: *f* ; *g*

Do *f*. If *f* halts without publishing then do *g*.

- An expression halts if
	- its execution can take no more steps, and
	- all called sites have either responded, or will never respond.
- A site call may respond with a value, indicate that it will never respond (helpful), or do neither.
- All library sites in Orc are helpful.

Examples of *f* ; *g*

#### 1 ; 2 publishes 1

 $(CNN(d) | BBC(d)) \gg x > Email(address, x)$ ;  $Retry()$ 

If the sites are not helpful, this is equivalent to

 $(CNN(d) | BBC(d)) >> Email(address, x)$ 

## Orc program

- Orc program has
	- a goal expression,
	- a set of definitions.
- The goal expression is executed. Its execution
	- calls sites,
	- publishes values.

## Some Fundamental Sites

- *Ift*(*b*), *Iff*(*b*): boolean *b*, Returns a signal if *b* is true/false; remains silent otherwise. Site is helpful: indicates when it will never respond.
- *Rwait*(*t*): integer *t*,  $t > 0$ , returns a signal *t* time units later.
- *stop* : never responds. Same as *Ift*(*false*) or *Iff*(*true*).
- *signal* : returns a signal immediately. Same as *Ift*(*true*) or *Iff*(*false*).

## Use of Fundamental Sites

• Print all publications of *h*. When *h* halts, publish "done".  $h$  >*x*> *Println*(*x*)  $\gg$  *stop* ; "*done*"

- Timeout:
	- Call site *M*.

Publish its response if it arrives within 10 time units. Otherwise publish 0.

*x*  $\langle x \rangle \langle M(0) | Rwait(10) \rangle \rangle$  0)

# Interrupt *f*

- Evaluation of *f* can not be directly interrupted.
- Introduce two sites:
	- *Interrupt*.*set*: to interrupt *f*
	- *Interrupt*.*get*: responds only after *Interrupt*.*set* has been called.
	- *Interrupt*.*set* is similar to *release* on a semaphore; *Interrupt*.*get* is similar to *acquire* on a semaphore.
- Instead of f, evaluate

 $z \leq z \leq (f \mid \text{Interrupt.get}())$ 

## Site Definition

 $def$  *MailOnce*(*a*) = *Email*(*a*, *m*)  $\leq m \leq (CNN(d) | BBC(d))$ 

 $def$  *MailLoop* $(a, t)$  =  $MailOnce(a) \gg Rwait(t) \gg MailLoop(a, t)$ 

*def metronome*() = *signal* | (*Rwait*(1) ≫*metronome*())

• Expression is called like a procedure. It may publish many values. *MailLoop* does not publish.

## Example of a Definition: Metronome

Publish a signal every unit.

*def Metronome*() = *signal*  $\leftharpoonup$ *S* | ( *Rwait*(1) ≫ *Metronome*()  $\qquad \qquad$ *R* )

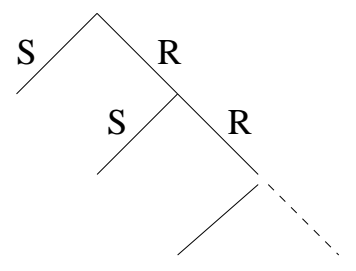

## Unending string of Random digits

*Metronome*() ≫ *Random*(10) – one every unit

 $def \text{rand\_seq}(dd) = -at a specified rate$ *Random*(10) |  $Rwait(dd) \gg rand \text{ }seq(dd)$ 

## Concurrent Site call

- Sites are often called concurrently.
- Each call starts a new instance of site execution.
- If a site accesses shared data, concurrent invocations may interfere.

Example: Publish each of "tick" and "tock" once per second, "tock" after an initial half-second delay.

*Metronome*() ≫ "*tick*" | *Rwait*(500) ≫ *Metronome*() ≫ "*tock*"

## Orc Language vs. Orc Calculus

- Data Types: Number, Boolean, String, with Java operators
- Conditional Expression: *if* E *then* F *else* G
- Data structures: Tuple, List, Record
- Pattern Matching; Clausal Definition
- Closure
- Orc combinators everywhere
- Class for active objects

## Subset Sum

Given integer *n* and list of integers *xs*.

```
parsum(n, xs) publishes all sublists of xs that sum to n.
params(5, [1, 2, 1, 2]) = [1, 2, 2], [2, 1, 2]parsum(5,[1,2,1]) is silent
    def parsum(0, [] = []def param(n, [] = stopdef parsum(n, x : xs) =param(n - x, xs) \geq ys > x : ys| parsum(n, xs)
```
## Subset Sum (Contd.), Backtracking

Given integer *n* and list of integers *xs*.

*seqsum*( $n$ ,  $xs$ ) publishes the first sublist of  $xs$  that sums to  $n$ .

"First" is smallest by index lexicographically.  $segsum(5, [1, 2, 1, 2]) = [1, 2, 2]$ 

seqsum $(5,[1,2,1])$  is silent

*def seqsum*(0, []) = []

 $def$   $seasum(n, [] = stop$ 

 $def$   $seqsum(n, x : xs) =$  $x : \text{seqsum}(n - x, xs)$  $\mathbf{y} = \text{logsum}(n, xs)$ 

## Subset Sum (Contd.), Concurrent Backtracking

Publish the first sublist of *xs* that sums to *n*.

Run the searches concurrently.

*def*  $parseasum(0, []) = []$ 

 $def$  *parseqsum* $(n, []$  = *stop* 

```
def parseqsum(n, x : xs) =(p:q)\langle p \rangle \langle x : \text{parseqsum}(n - x, xs) \rangle\leqq\leqparseqsum(n, xs)
```
Note: Neither search in the last clause may succeed.

## Process Networks

- A process network consists of: processes and channels.
- The processes run autonomously, and communicate via the channels.
- A network is a process; thus hierarchical structure. A network may be defined recursively.
- A channel may have intricate communication protocol.
- Network structure may be dynamic, by adding/deleting processes/channels during its execution.

## Channels

- For channel *c*, treat *c*.*put* and *c*.*get* as site calls.
- In our examples, *c*.*get* is blocking and *c*.*put* is non-blocking.
- We consider only FIFO channels. Other kinds of channels can be programmed as sites.

## Typical Iterative Process

Forever: Read *x* from channel *c*, compute with *x*, output result on *e*:

*def*  $p(c, e) = c.get() \implies x \geq Compute(x) \implies e.put(y) \geq p(c, e)$ 

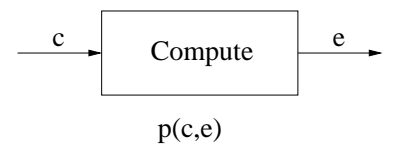

Figure: Iterative Process

### Composing Processes into a Network

Process (network) to read from both *c* and *d* and write on *e*:

*def*  $net(c, d, e) = p(c, e) | p(d, e)$ 

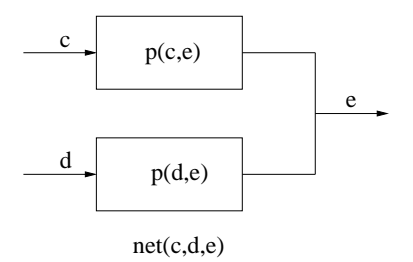

Figure: Network of Iterative Processes

## Workload Balancing

Read from *c*, assign work randomly to one of the processes.

 $\text{def } bal(c, c', d') = c.get() \implies x > random(2) > t >$  $(f \mid t = 0 \text{ then } c'.put(x) \text{ else } d'.put(x)) \gg$  $bal(c, c', d')$ 

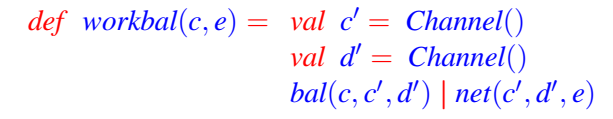

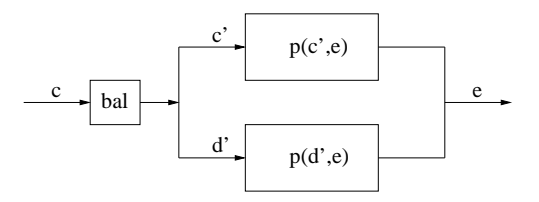

workBal(c,e)

## Packet Reassembly Using Sequence Numbers

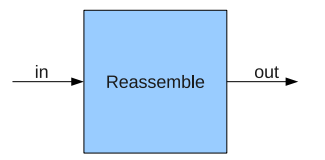

Figure: Packet Reassembler

- Packet with sequence number  $i$  is at position  $p_i$  in the input channel.
- Given:  $|i p_i| \leq k$ , for some positive integer *k*.
- Then  $p_i \leq i + k \leq p_{i+2 \times k}$ . Let  $d = 2 \times k$ .

#### Packet Reassembly Program

*def reassembly*(*read*, *write*, *d*) = - d must be positive *val*  $ch = \text{Table}(d, \text{lambda}(\_)) = \text{Channel}(\$ 

*def*  $input() = read() > (n, v) > ch(n\%d) . put(v) \gg input()$ 

*def*  $output(i) = ch(i).get() \gg v \gg write(v) \gg output((i+1)\%d)$ 

*input*() | *output*(0) – Goal expression

{- With Multiple Readers -} *read*() | *read*() | *write*(0)

## Next Steps: Large Scale Deployment

- Industrial strength Implementation
- Distributed Implementation
- Partnering